# Webex Contact CenterでのMicrosoft O365 Eメ ールアカウントの設定

### 内容

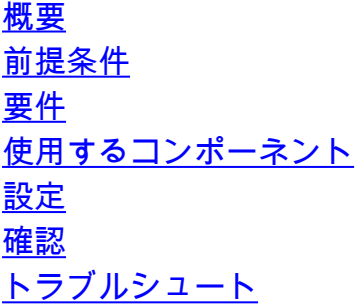

#### 概要

このドキュメントでは、Webex Contact Center(WxCC)のMicrosoft Office 365(O365)電子メール アカウントを設定する方法について説明します。

### 前提条件

#### 要件

次の項目に関する知識があることが推奨されます。

- Microsoft Office 365
- $\bullet$  WxCC 2.0

#### 使用するコンポーネント

このドキュメントの情報は、次のソフトウェアとハードウェアのバージョンに基づいています。

- Microsoft Office 365電子メールアカウント
- $\cdot$  WxCC 2.0

このドキュメントの情報は、特定のラボ環境にあるデバイスに基づいて作成されました。このド キュメントで使用するすべてのデバイスは、初期(デフォルト)設定の状態から起動しています 。本稼働中のネットワークでは、各コマンドによって起こる可能性がある影響を十分確認してく ださい。

#### 設定

WxCCで電子メールの構成を完了し、Microsoft O365と統合する手順を次に示します。アクティ ブなO365電子メールアカウントがあり、必要な構成がすべて電子メールアカウントで完了してい ることを確認します。

1. 必要な電子メールチャネルを使用してマルチメディアプロファイルを作成します。

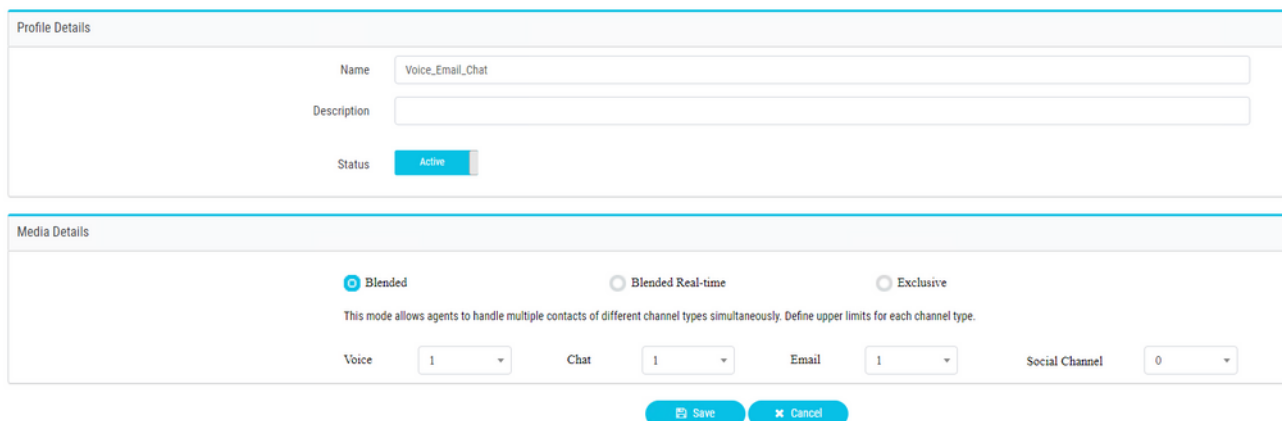

2. マルチメディアプロファイルをユーザに直接またはチームに関連付けます。 注:マルチ メディアプロファイルがユーザセクションとチームセクションの両方で設定されている 場合、エージェントがログインに使用するチームのマルチメディアプロファイルは、ユ ーザ設定によって上書きされます **Agent**

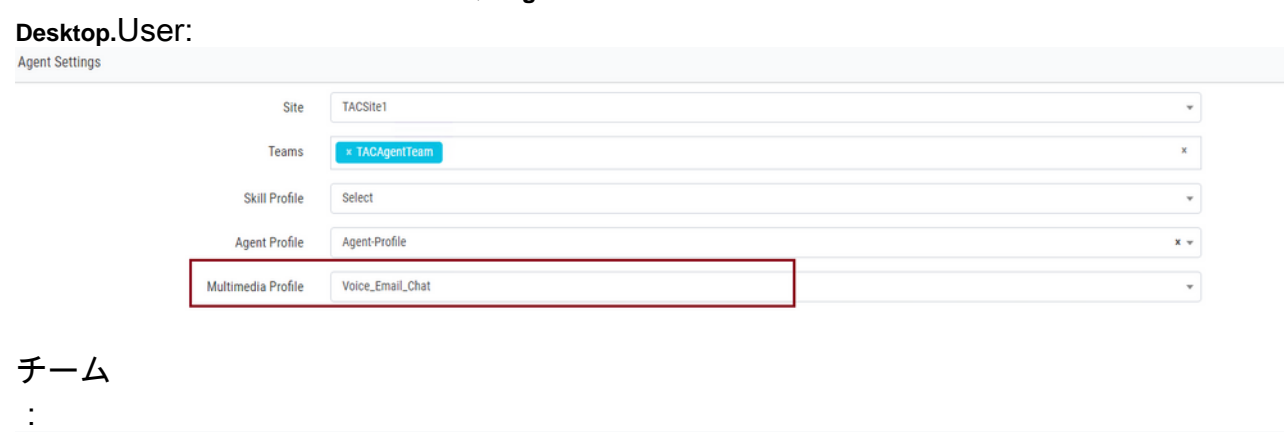

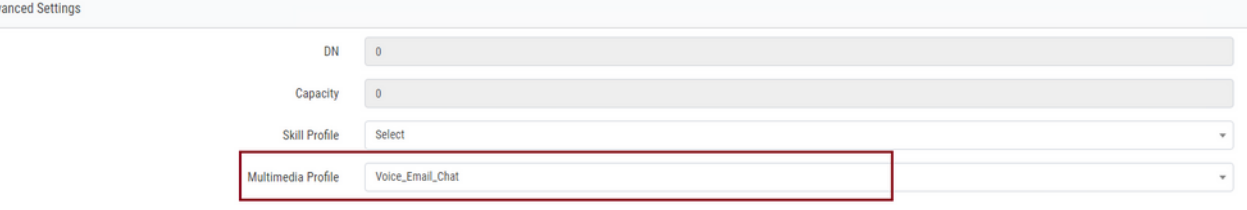

3. 電子メールキューを作成し、チームを関連付けます。

Queue

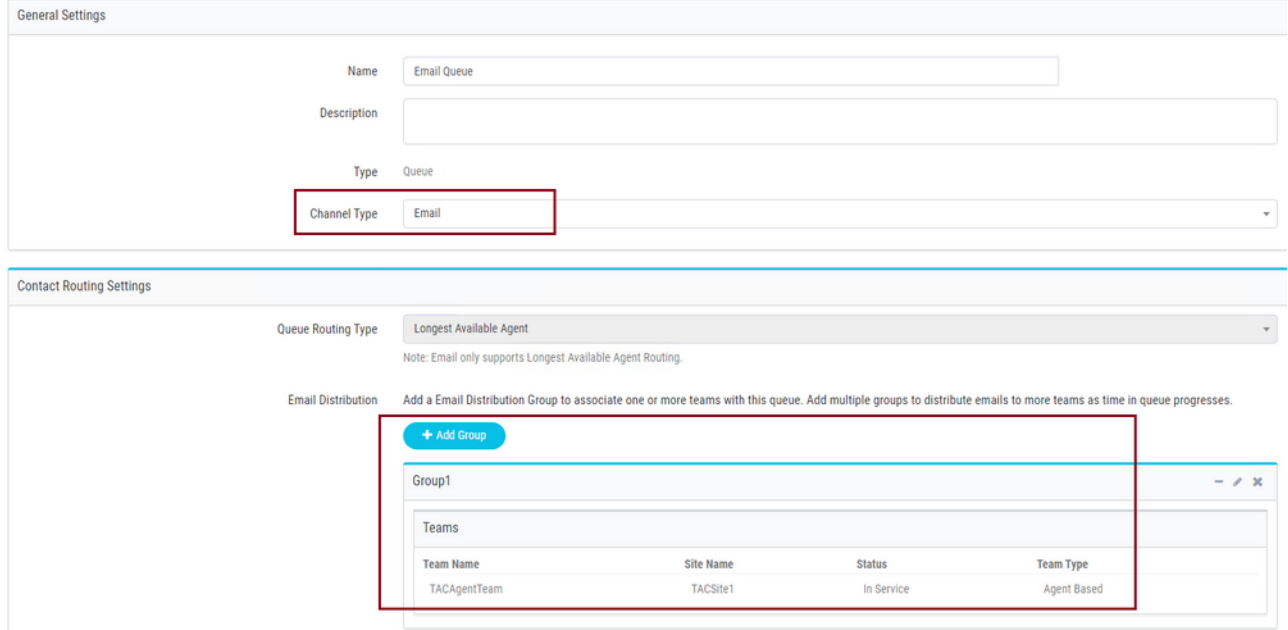

### 4. 電子メールエントリポイントを作成します。

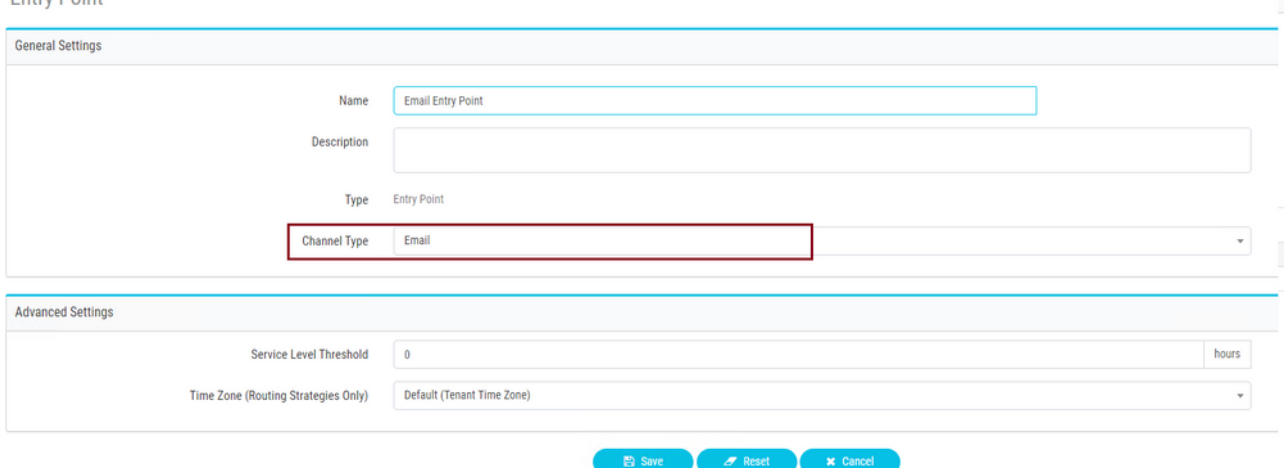

5. 前の手順で設定した電子メールエントリポイントのルーティング戦略を作成します。選 択 **Add Email Account** 管理者が指定した電子メールアカウントの詳細を入力します。詳[細は](https://support.microsoft.com/en-us/office/pop-imap-and-smtp-settings-8361e398-8af4-4e97-b147-6c6c4ac95353) <u>[、Microsoft POP、IMAP、およびSMTPの設定を参](https://support.microsoft.com/en-us/office/pop-imap-and-smtp-settings-8361e398-8af4-4e97-b147-6c6c4ac95353)</u>照してください。設定例 :

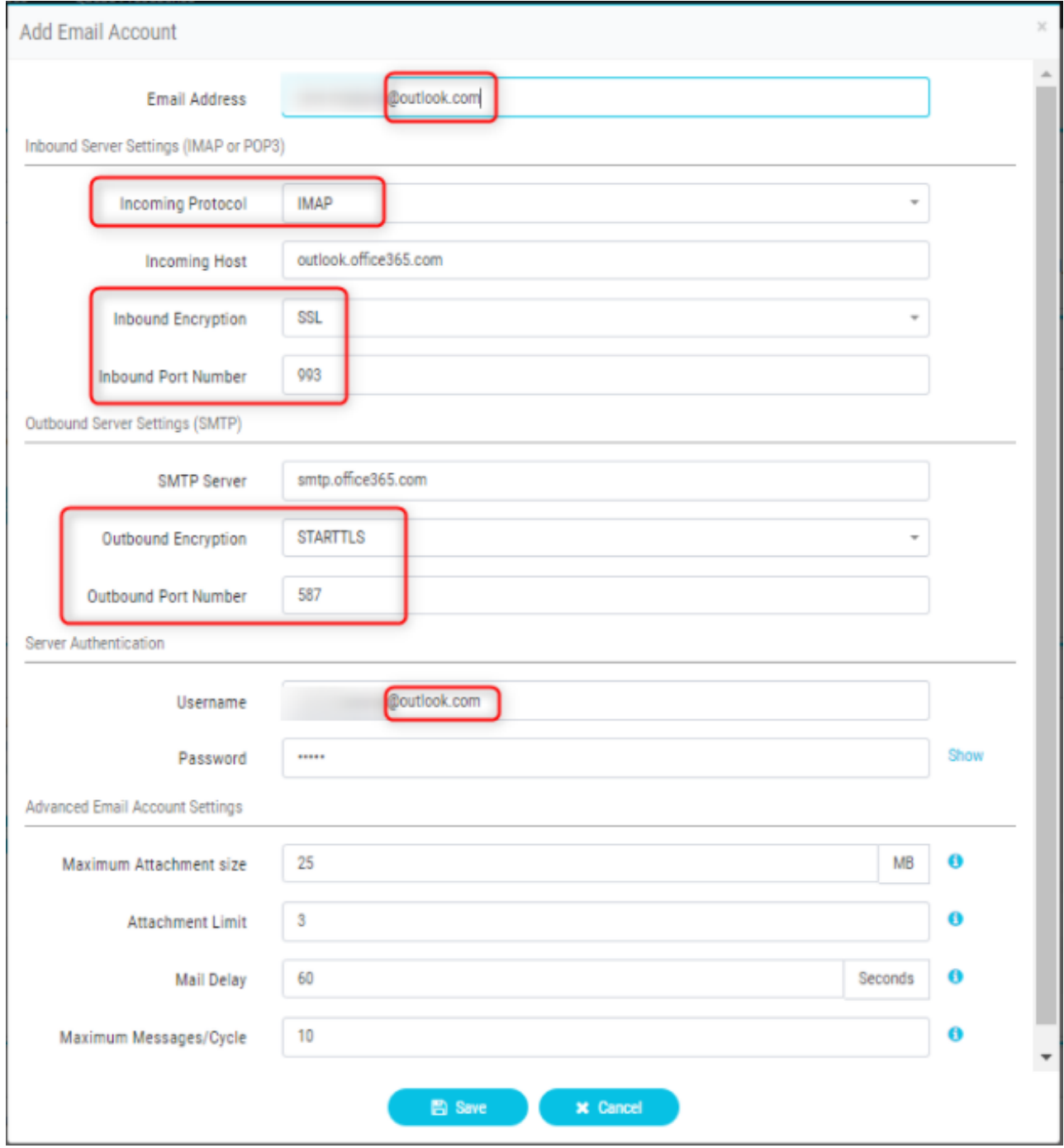

ルーティングルールを追加するか、電子メールキューをデフォルトのルーティングルー 6. ルに関連付けて、ルーティング戦略を保存します。

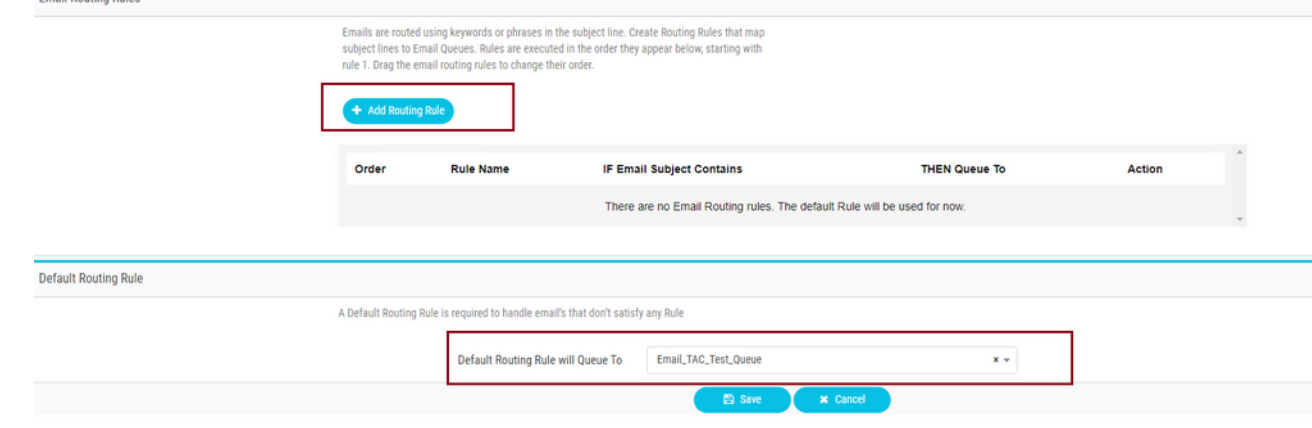

ここでは、設定が正常に機能しているかどうかを確認します。

チームが設定され、電子メールキューに関連付けられたエージェントとしてログインし、エージ ェントを使用可能な状態にし、テスト電子メールをアカウントに送信し、電子メールアクティビ ティがエージェントデスクトップで受信されることを確認します。

## トラブルシュート

ここでは、設定のトラブルシューティングに使用できる情報を示します。

電子メールアカウントの設定が正しいことをトラブルシューティングするには、[Microsoftテ](https://testconnectivity.microsoft.com/tests/o365)スト ツ[ールを使用します](https://testconnectivity.microsoft.com/tests/o365)。

着信Eメール接続をテストするには、 **IMAP Email** または **POP Email** 設定に基づいています。送信Eメ ール接続をテストするには、 **Outbound SMTP Email**.

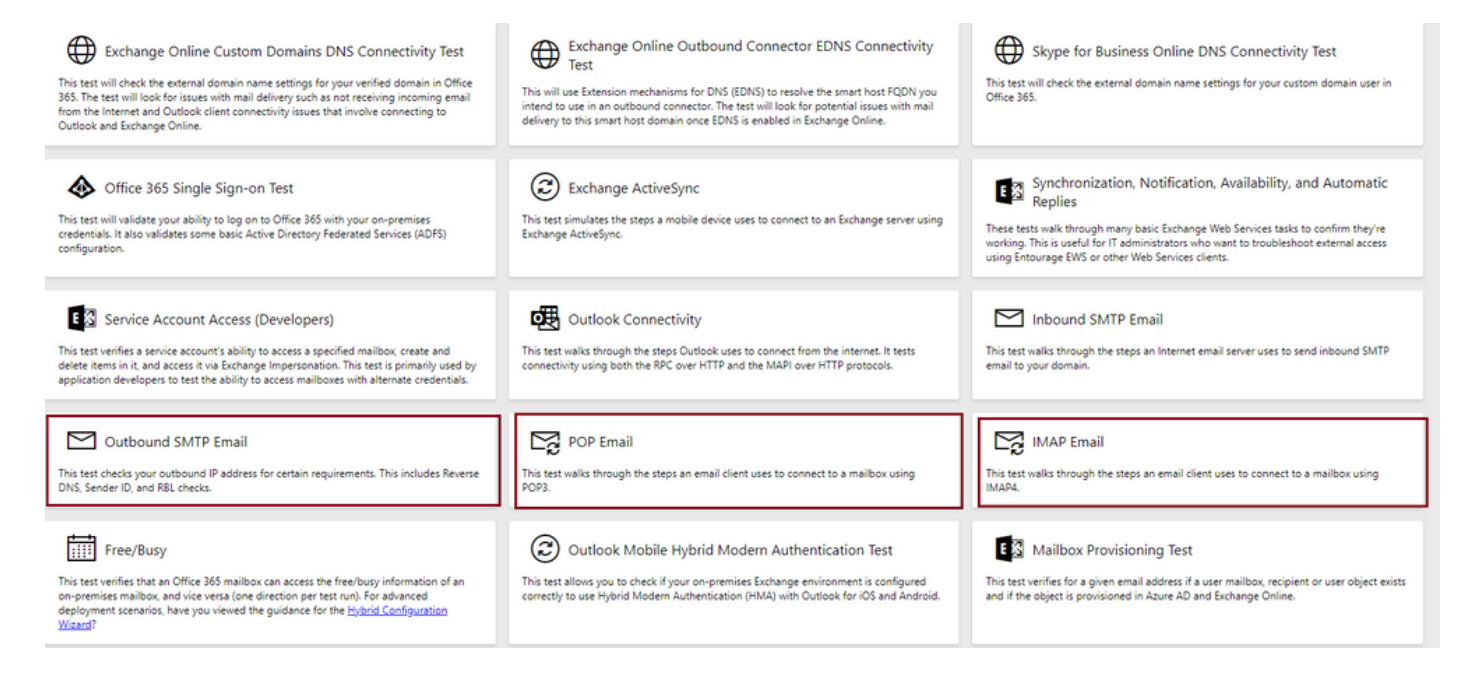

詳細を入力して確認し、提供されたプロトコル、ポート、およびアカウントの詳細が接続を受け 入れることをテストします。

#### **IMAP Email**

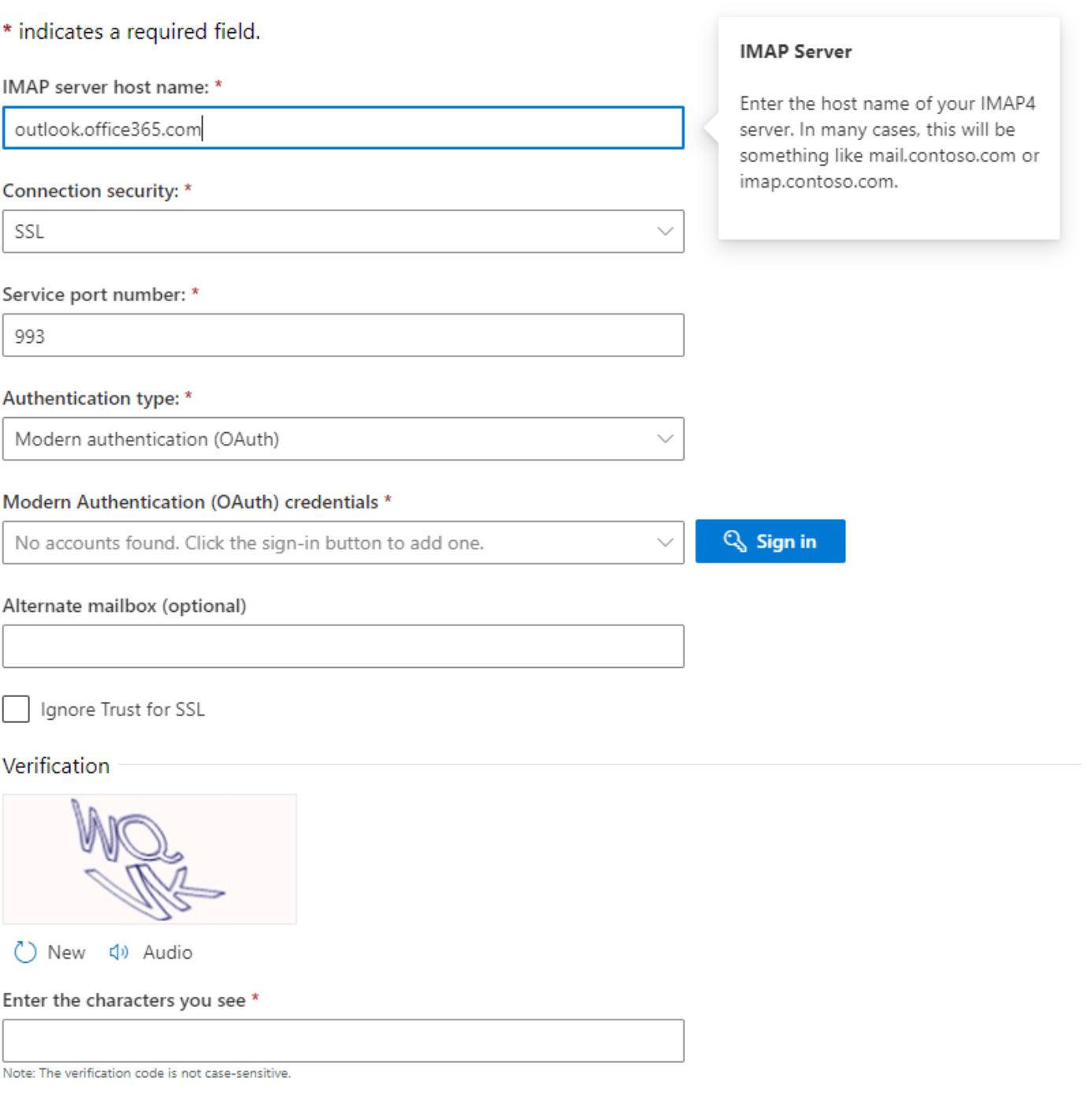

翻訳について

シスコは世界中のユーザにそれぞれの言語でサポート コンテンツを提供するために、機械と人に よる翻訳を組み合わせて、本ドキュメントを翻訳しています。ただし、最高度の機械翻訳であっ ても、専門家による翻訳のような正確性は確保されません。シスコは、これら翻訳の正確性につ いて法的責任を負いません。原典である英語版(リンクからアクセス可能)もあわせて参照する ことを推奨します。